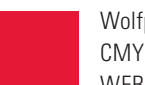

Wolfpack Red CMYK = 0/100/81/4 WEB = CC0000 RGB = 204/0/0 PMS = 186

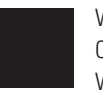

Wolfpack Black CMYK = 0/0/0/100 WEB = 000000  $RGB = 0/0/0$ PMS = Black

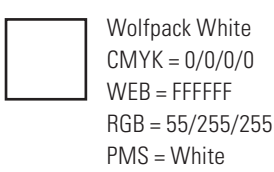

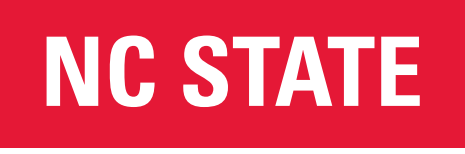

## **EXTENSION** Program Name Here

## **NC STATE EXTENSION**

Program Name Here